### CS 241: Systems Programming Lecture 15. Enums Fall 2023 Prof. Stephen Checkoway

### Process states

Every process in the system is in one of several states • Running/Runnable — Process is running on a CPU or able to run • Interruptable sleep — Process is asleep but can be awakened via a

• Uninterruptable sleep — Process is asleep but will not wake for a signal ‣ Zombie — Process has exited but is still in the process table until its

- 
- signal
- 
- ‣ Stopped Process has been suspended (e.g., ctrl-Z)
- parent uses the wait system call to "reap" it

# Printing the process state

\$ ps -e -o pid,state,command

This will print the process ID, process state, and command name of every process on the system PID S COMMAND 1 S /sbin/init splash … 1156303 R sshd: steve@pts/0 1156310 S -bash 1156440 I [kworker/u96:7-nfsiod] 1156474 S /usr/libexec/tracker-store 1156493 R ps -e -o pid,state,command

# Modeling the process state

**Enums** let us model a situation where a value is one of a set of possible values, called **variants**  /// Every process is in one of these possible states enum ProcessState {

 /// Process is running on a CPU Running,

 /// Process is ready to be run Runnable,

 /// Process is asleep but can be awakened by a signal InterruptableSleep,

 /// Process is asleep but cannot be awakened by a signal UninterruptableSleep,

 /// Process is stopped Stopped,

 /// Process has died but hasn't yet been "reaped" Zombie,

}

# Using an enum

let running = ProcessState::Running; let stopped = ProcessState::Stopped;

In general, you name a variant as EnumName::VariantName

### Match

impl ProcessState { fn is\_asleep( $\&$ self)  $\rightarrow$  bool { match self {

 ProcessState::Running => false, ProcessState::Runnable => false, ProcessState::InterruptableSleep => true, ProcessState::UninterruptableSleep => true, ProcessState::Stopped => false, ProcessState::Zombie => false,

}

}

}

We can implement methods for enums

match statements must cover all variants

# Calling methods on enums

fn main () { let running = ProcessState::Running; let stopped = ProcessState::Stopped;

 println!("{}", ProcessState::InterruptableSleep.is\_asleep()); println!("{}", running.is\_asleep()); }<br>} Output: true false

## Match with wildcard

impl ProcessState { fn is\_asleep( $\&$ self)  $\rightarrow$  bool { match self {  $\implies$  false, } }

- 
- ProcessState::InterruptableSleep => true, ProcessState::UninterruptableSleep => true,

}

matches everything

## Enums with data

We can associate different (types and amounts of) data with each variant enum Color { White, Black, Red, Green, Blue, Other(u8, u8, u8), } fn main() { let black: Color = Color::Black, let pink: Color = Color::Other(247, 98, 210); }

## Matching enums with data

fn main() { let color = Color::Other(200, 100, 22);

 match color { Color::White => println!("White"), Color::Black => println!("Black"), Color::Red => println!("Red"), Color::Green => println!("Green"), Color::Blue => println!("Blue"), Color::Other(red, green, blue) => {

}

}

```
 println!("({red}, {green}, {blue})");
                                                    Can use a block
                                                   for any match case
```
}

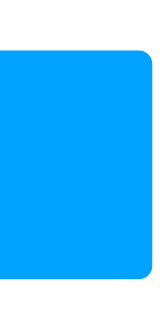

Omit the comma after a block

## Enums with named data

```
enum Color {
     Hsv {
          hue: u16,
          saturation: u8,
          value: u8,
     },
     Rgb {
          red: u8,
          green: u8,
          blue: u8
     },
     Cmyk {
          cyan: u8,
          magenta: u8,
          yellow: u8,
          black: u8,
 }
}
```

```
fn main() {
     let pink: Color = Color::Rgb {
         red: 247,
         green: 98,
         blue: 210
     };
     let dark_green: Color = Color::Hsv {
         hue: 111,
         saturation: 96,
         value: 51
     };
     let gray: Color = Color::Cmyk {
         cyan: 0,
        magenta: 0,
        yellow: 0,
         black: 25
 };
}
```
11

# Variants aren't separate types!

It's important to recognize that an enum's variants aren't separate types let invalid: Color::Rgb = Color::Rgb { red: 247, green: 98, blue: 210 };

error[E0573]: expected type, found variant `Color::Rgb` --> enums.rs:243:14

```
 |
243 | let invalid: Color::Rgb = Color::Rgb {
                  | ^^^^^^^^^^
 | |
                  | not a type
```
help: try using the variant's enum: `Color`

We can match enums with named data by using a names for the fields. Which of the following is a correct match on the Color type with variants Hsv, Rgb, and Cmyk?

```
// A
match color {
    Color::Rgb \{ red, green, blue \} \Rightarrow \{ println!("{red}, {green}, {blue}")
 }
      \Rightarrow ()
}
// B
match color {
    Color::Rgb \{ red, green, blue \} \Rightarrow \{ println!("{red}, {green}, {blue}")
 }
}
```

```
// C
match color {
     Rgb \{red, green, blue \} \Rightarrow \{ println!("{red}, {green}, {blue}")
 }
     \overline{\phantom{a}} \Rightarrow ( )
}
// D
match color {
     Rgb \{ red, green, blue \} \Rightarrow \{ println!("{red}, {green}, {blue}")
 }
}
// E. More than one of the above.
```
### Structs vs. enums

Structs and enums both group related data

- 
- Structs are useful when each instance always has multiple, related values
- Enums are useful when you sometimes have some data and others times

have other data

Every process has some data associated with it. It has a process state and a

```
user ID (uid) and a group ID (gid) among other data. Which of these 
definitions of Process should you use to model this?
struct Process {
     state: ProcessState,
     uid: u32,
     gid: u32,
}
enum Process {
     State(ProcessState),
     Uid(u32),
     Gid(u32),
}
A. struct
```
B. enum

# C. Either struct or enum (both work)

# Debug representation, Clone

Like with structs, we can (and probably should) derive Debug and Clone /// Every process is in one of these possible states #[derive(Debug, Clone)] enum ProcessState { /// Process is running on a CPU Running,

…

}

# Comparing enum values with  $==$

```
fn main () {
    let state = ProcessState::Running;
     if state == ProcessState::Stopped {
         todo!()
     }
}
error[E0369]: binary operation `==` cannot be applied to type `ProcessState`
  \rightarrow enums.rs:52:14
 |
52 | if state == ProcessState::Stopped {
            ----- ^^ ---------------------- ProcessState
 | |
             | ProcessState
 |
note: an implementation of `PartialEq` might be missing for `ProcessState`
  \rightarrow enums.rs:6:1
 |
6 | enum ProcessState {
| ^^^^^^^^^^^^^^^^^^ must implement `PartialEq`
help: consider annotating `ProcessState` with `#[derive(PartialEq)]`
```
# Derive PartialEq and Eq

/// Every process is in one of these possible states #[derive(Debug, Clone, PartialEq, Eq)] enum ProcessState { /// Process is running on a CPU Running,

…

}

PartialEq gives us access to  $==$  and  $!=$ .

- 
- Eq adds nothing else but informs the compiler that ProcessStates are equal

to themselves

- 
- 

## Option

A built-in enum that is either a None or a Some(x) for some value x

let x: Option<String> = None; let  $y:$  Option<u32> = Some(9123474);

enum Option<T> { Some(T), None, }

The <T> is a type parameter. We have different types of Option depending on T

### Option models the situation where a value may be absent

Uses of Option:

- Implementing optional command line arguments using clap /// Print LINES lines of each of the specified files  $#[arg(short = 'n', long)]$ lines: Option<usize>,
- ‣ Searching for a value in a collection let  $s = String::from(...);$ let pos: Option<usize> = s.find( $\overline{S}$ );

### Result

A built-in enum that is either Ok(x) or Err(y) for some values x and y

### enum Result<T, E> {  $0k(T)$ ,  $Err(E)$ , }

### Many methods in the Rust standard library return a Result

- std::io::Result<T> is a type alias for Result<T, std::io::Error> • This is a normal Result with a specialized error type std::io::Error
	-

### Examples

- Opening a file with File:: open(path) returns an io:: Result<File> ‣ Creating a file with File::create(path) returns an
- io::Result<File>
- read() on a file returns an io:: Result<usize> where the size is the number of bytes read
- ‣ .write\_all() on a file returns an io::Result<()> where the Ok(()) indicates success but carries no additional data

All of the functions that perform input/output return a std:: io:: Result<T>

# Propagating errors using ?

use std::fs::File; use std::io::{self, BufRead, BufReader};

 let mut reader = BufReader::new(file); let mut line  $=$  String::new();

fn read\_first\_lines(path: &str) -> io::Result<String> { let file = File::open(path)?; // Returns any errors

reader.read\_line(&mut line)?; // Returns any errors Ok(line)

}

# Using match to handle Results

fn main() { let path  $=$  "file.txt"; let result = read\_first\_lines(path); match result {  $0k(line) \Rightarrow f$  println!("First line: {line}") }  $Err(err) \Rightarrow$  // Write the error to stderr eprintln!("{path}: {err}") }

}

}

## Generic Result type

### From lab:

The error type is a Box holding any type that implements the Error trait • All of the standard library error types (like std::io::Error) implement

type Result<T> = std::result::Result<T, Box<dyn std::error::Error>>;

Error

If result is an Err(err), then result? will try to convert err into the correct error type to be returned from the function • Any type that implements Error can be turned into a Box<dyn Error> ‣ A String can be turned into a Box<dyn Error>

- 
- 

# Match and ownership

If an enum has data, then matching an instance of the enum will move the data

fn main() { match opt { None  $\Rightarrow$  (), } println!("{opt:?}"); }

let opt: Option<String> = Some(String::from("owned"));

Some(s) =>  $println!("{s}}'')$ , // Moves out of the opt

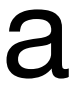

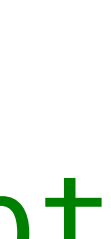

### Error message

error[E0382]: borrow of partially moved value: `opt`  $\texttt{--}>$  enums.rs:179:15 | 177 | Some(s) => println!("{s}"), // Moves out of the opt - value partially moved here 178 179 | println!("{opt:?}"); """"" value borrowed here after partial move

### Two solutions

1. Match on &opt instead which gives a reference to the inner data match &opt { None  $\Rightarrow$  (), Some(s) =>  $println!("s}$ "), // s is a reference }

2. Use the ref keyword to indicate the pattern should bind a reference to the data

```
 match opt {
      None \Rightarrow (),
 }
```
Some(ref s) => println!(" $\{s\}$ "), // s is a reference

# if let (a match alternative)

In many cases, you only care if an enum is a particular variant match s.find("tr") {  $Some(idx) \Rightarrow$  }  $\Rightarrow$  { println!("Substring 'tr' not found"); } } can be written more simply using if let if let  $Some(idx) = s.find("tr")$  { } else { println!("Substring 'tr' not found"); } There's a similar while let pattern = expr  $\{ \}$ 

- 
- println!("Substring 'tr' found at index {idx}");

```
 println!("Substring 'tr' found at index {idx}");
```
29